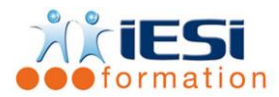

#### *Date de mise à jour du programme : 04/05/2021*

## **PUBLIC :**

Utilisateur souhaitant maitriser le logiciel

#### **PRE-REQUIS :**

Maitriser les bases de COREL DRAW

#### **OBJECTIFS :**

Maitriser les fonctionnalités avancées de COREL DRAW

#### **DUREE :**

3 jours soit 21 heures

Lieu d'animation : sur site client ou dans nos locaux à Mérignies ou en distanciel

#### **METHODES :**

Toutes les méthodes pédagogiques sont utilisées (Affirmative, Interrogative, Démonstrative et Applicative) pour mettre en place une interaction avec les participants et favoriser l'assimilation des notions.

### **VALIDATION :**

QCM de validation finale

#### **TYPE D'ACTION :**

Acquisition et entretien de connaissances

#### **PROGRAMME**

#### **1. La présentation du logiciel**

- L'interface Les possibilités
- Les différences entre bitmap et vectoriel
- L'import et l'export

#### **2. Le dessin vectoriel**

- Les différents types d'objets
- Les couleurs en contours et les surfaces
- Les courbes de Bézier et les points nodaux
- La Manipulation des poignées de contrôle
- La gomme, le couteau et le cutter

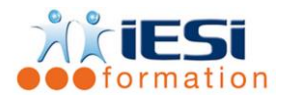

## **3. Transformation et manipulation de dessin**

- L'alignement et l'arrangement des objets
- Le déplacement, la copie, la duplication, la mise à l'échelle, la taille, la rotation...
- Les combinaisons d'objets

# **4. Le texte "artistique" et autres outils "texte"**

- La création et modification
- La manipulation du texte (déplacement, déformation, suivi de chemin...)
- La vectorisation
- Le contour et surfaces

# **5. Le texte "courant" mode paragraphe**

- La création et la modification
- Les outils d'écriture
- Le gestionnaire d'objets et de plans
- La manipulation des plans

## **6. La gestion des objets**

- L'image bitmap
- Les modifications
- Le détourage

# **7. L'impression**

- Les fonctions avancées
- La fonction Symboles
- Les effets (relief, enveloppe, dégradés de formes...)
- Les options et la personnalisation

# *Toutes les notions seront abordées à travers des cas pratiques*

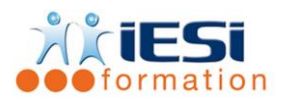

- **8. QCM** 
	- QCM complété par les stagiaires
	- Correction apportée en groupe

#### **9. Remplissage de l'enquête de satisfaction**

#### **Modalités de déroulement et moyens pédagogiques :**

- Evaluation au préalable des participants
- Formation en présentiel avec un formateur expert sur site client ou dans nos locaux (mentionné sur la convention)
- Support remis à chaque participant